# Présentation du CD-Rom

**Organisé par thème et par séance, ou par type de documents, le CD-Rom contient tous les éléments nécessaires pour mener les séances en classe.** 

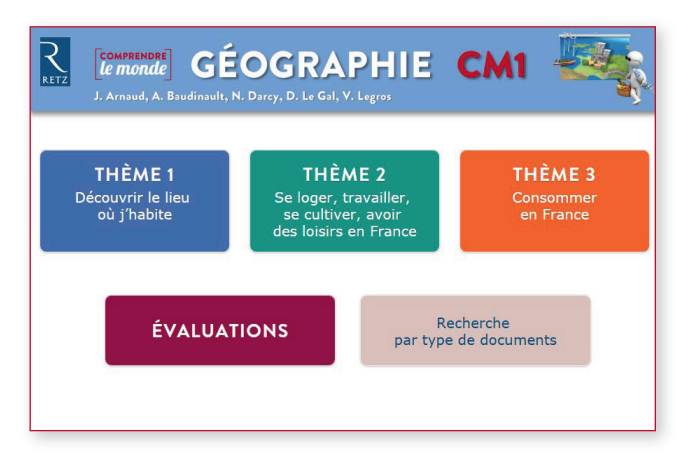

### **� ORGANISATION PAR THÈME : � ORGANISATION PAR TYPE DE DOCUMENTS :**

#### **ECONFRENDRE** CÉOGRAPHIE CM1 **EDIMPRENDRE** GÉOGRAPHIE CM1 Identifier les caractéristiques de mon lieu de vie Séance 1A J'habite dans un espace urbain Séance 1B J'habite à la campagne Séance 2A J'habite à la montagn **P** FICHES **ÉVALUATIONS** MAGES THÈME<sub>2</sub> Séance 2B J'habite le long d'un littoral Séance 2C J'habite en outre-mer Localiser mon lieu de vie et le situer à différentes échelles .<br>Séance 3 Où se situe mon lieu de vie dans ma région ? THÈME 3 CARTES ANIMATIONS **ET VIDÉOS** Séance 4 – Où se situe mon lieu de vie à l'échelle de la France ?<br>Et de l'Europe ? Séance 5 Où se situe mon lieu de vie dans le monde ? **ÉVALUATIONS** Dossier interdisciplinaire Recherche par type<br>de documents Histoire de l'implantation des villes de France

### **� CLIQUER SUR LE NOM DU DOCUMENT POUR L'OUVRIR, LE PROJETER OU L'IMPRIMER**

Le logiciel automatiquement utilisé pour cet affichage (Adobe Reader, Aperçu, Lecteur...) permet d'agir sur le document : zoom, rotation, impression…

*Ouvrir un document textuel, une fi che activité :*

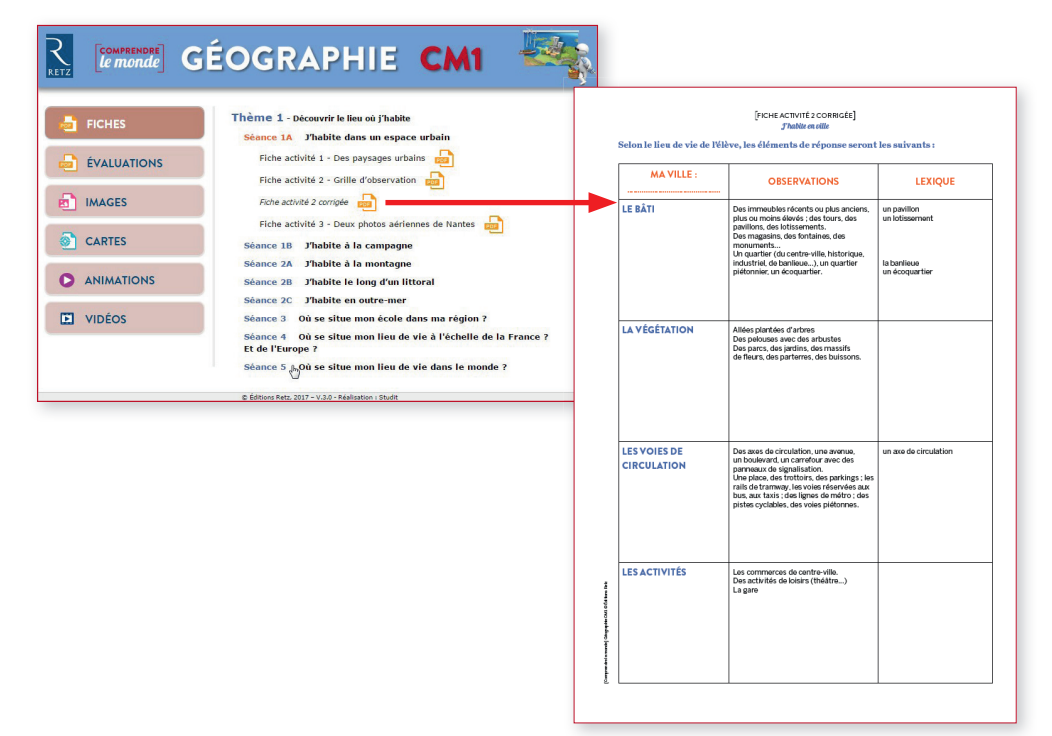

### A fficher une image, une carte :

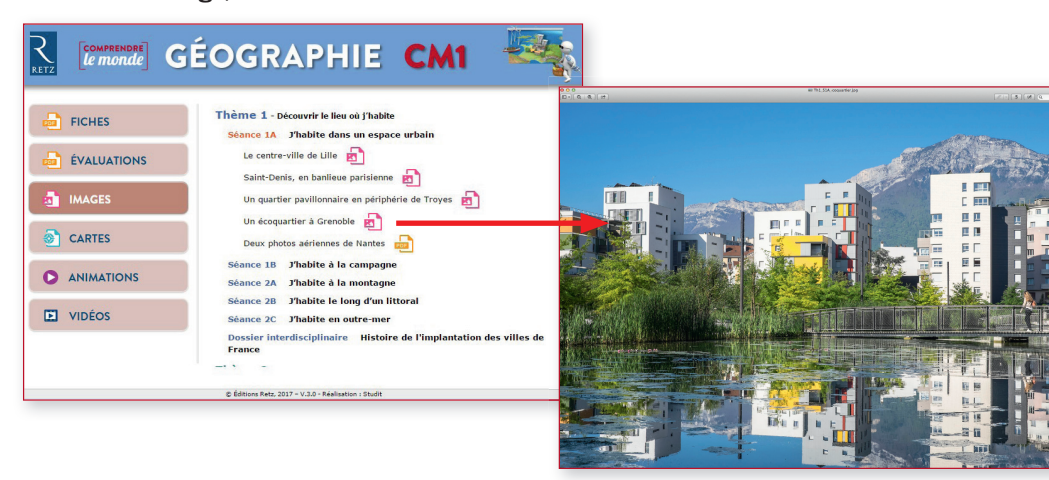

### *Lancer une vidéo :*

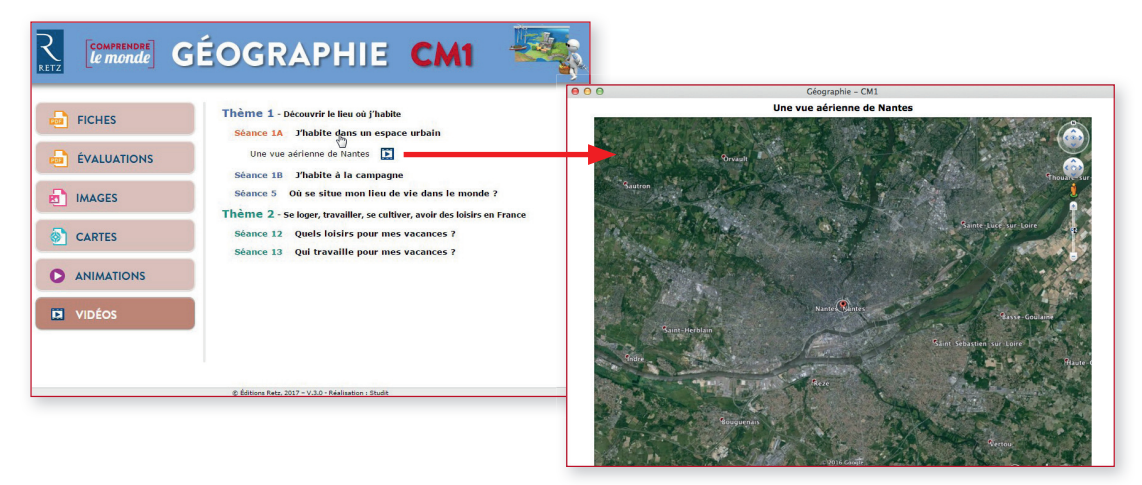

### *Lancer une animation :*

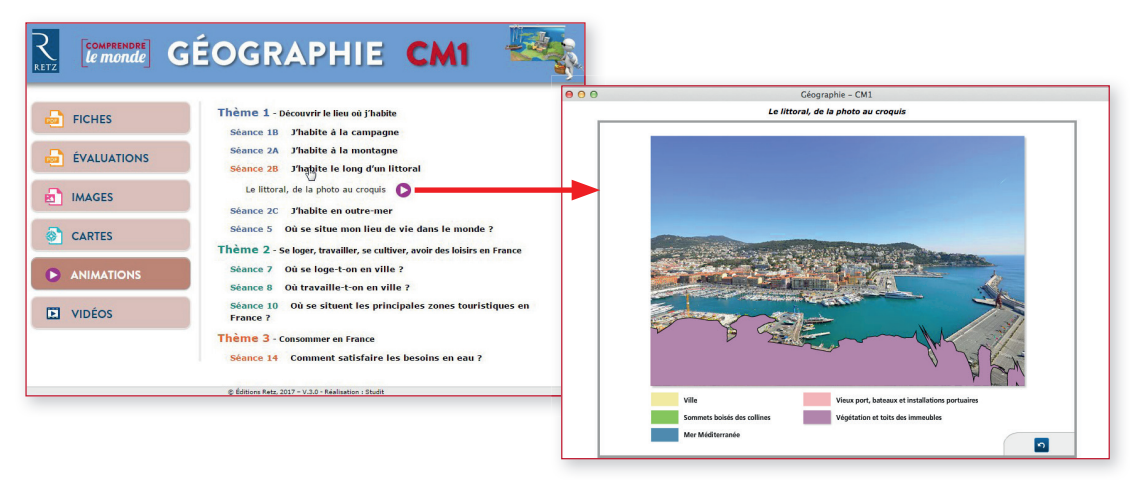

*Téléchargez un mode d'emploi détaillé sur www.editions-retz.com*

# Du paysage au croquis

### **COMMENT LE GÉOGRAPHE PERÇOIT-IL LE PAYSAGE ?**

De nombreux géographes se sont essayés à la définition du paysage. Ainsi, Veyret et Lemaître le définissent comme « un lieu soumis au regard ». Tricart et Deffontaines l'associent à « la portion de territoire vue par un observateur où s'inscrit une combinaison de faits et des interactions dont on ne perçoit à un moment donné que le résultat global ». Pour Nembrini, il s'agit de « la vision subjective de la réalité d'un espace géographique ». Tous s'accordent à dire que **le paysage est ce que l'on voit** et que **le paysage n'existe que par le regard de celui qui l'observe**.

En géographie, le paysage est **un espace offert à la vue** de l'observateur. Ce n'est pas une donnée objective, mais une représentation qui dépend de la culture, de la qualité de perception de l'observateur et des moyens techniques qu'il peut utiliser.

L'analyse des paysages en géographie permet de comprendre l'espace où habitent les hommes car ils révèlent leurs activités et leurs modes de fonctionnement. C'est un moyen d'étudier les différents modes d'habiter et de faire percevoir aux élèves les relations dynamiques que les habitants et les sociétés entretiennent à différentes échelles, avec les territoires. Par cette analyse, l'élève se construit peu à peu un regard géographique.

# **MÉTHODOLOGIE DU CROQUIS**

En partant d'une photographie, la lecture et l'analyse du paysage passe par le croquis d'interprétation ; c'est la démarche suivie dans cet ouvrage.

### **Étape 1 : observation d'une photographie**

Les élèves identifient sur une photographie les éléments du paysage : ils relèvent librement tous les éléments constitutifs du paysage étudié. Lors de cette étape orale et collective, l'enseignant note les éléments cités, au tableau ou sur une affiche.

Le lexique est souvent limité et l'enseignant a pour tâche de l'enrichir, au cours de la séance.

### **Étape 2 : réalisation d'un dessin faisant apparaitre les éléments relevés en étape 1**

L'enseignant insiste sur le fait qu'il ne souhaite pas un dessin du paysage, mais seulement voir les principaux éléments : les détails doivent être abandonnés au profit d'un zonage. C'est au cours de cette étape que les « objets géographiques » vus pendant l'étape 1 sont rappelés afin que chacun puisse s'y référer pour réaliser le dessin.

### **Étape 3 : mise en commun**

La comparaison des différents travaux permet de valoriser les croquis où ne figurent plus les détails mais où apparaissent clairement les différentes zones observées et relevées en étape 1. Les différents éléments caractéristiques du paysage (routes, voies ferrées, cours d'eau, plage, forêt…) apparaissent clairement et permettent d'identifier le paysage étudié malgré l'extrême simplification.

### **Étape 4 : finalisation du croquis avec la légende**

Pour que les élèves légendent leur croquis, l'enseignant introduit le lexique géographique et les règles d'usage (couleurs, traits…) relatives à la construction de la légende.

**Le croquis doit permettre de comprendre, d'analyser et d'interpréter le paysage décrit.**

# **LE CROQUIS ANIMÉ**

Il est important que les élèves réalisent eux-mêmes leur croquis et qu'ils réitèrent cette activité plusieurs fois dans l'année. La réalisation de croquis est proposée dans les séances 1B, 2A, 2B, 2C. Pour la mise en commun, il est intéressant de vidéoprojeter le croquis animé, disponible dans le CD-Rom, car il permet de visualiser parfaitement les zonages à partir des photographies.

À l'ouverture de l'animation, la photographie s'affiche, quand on clique sur un élément de légende, on voit le croquis se dessiner sur la photo ; si on clique de nouveau sur cet élément de légende, le croquis disparaît et la photo réapparaît ; si on survole une zone du croquis avec la souris ou le stylet, on voit la photo en transparence. Lorsqu'on a cliqué sur tous les éléments, on obtient un croquis schématique de la photo étudiée.

**Exemple** de l'animation « La montagne, de la photo au croquis » :

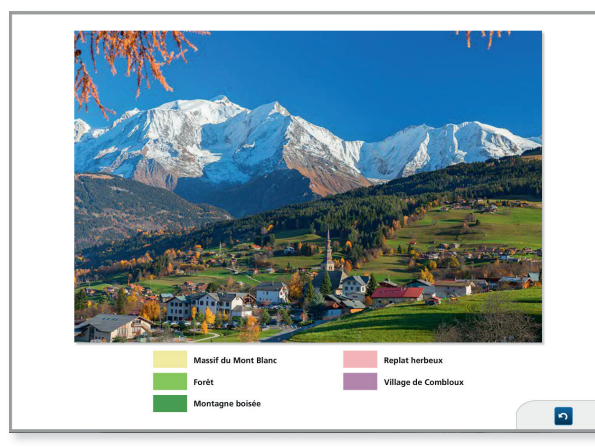

**1.** La photo de Combloux, village dans les Alpes s'affiche à l'ouverture de l'animation.

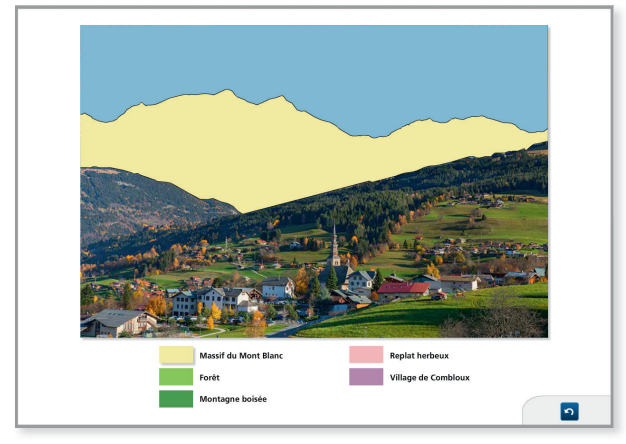

**2.** En cliquant sur le bloc légende « Massif du Mont Blanc », la zone se schématise sur l'image.

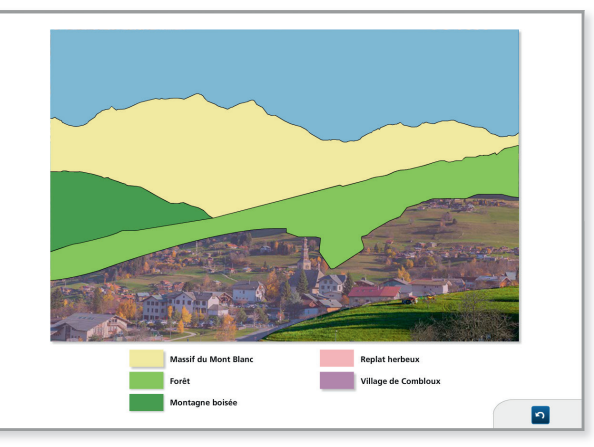

**3.** En survolant la zone « Village de Combloux », avec la souris ou le stylet, on voit la photo en transparence.

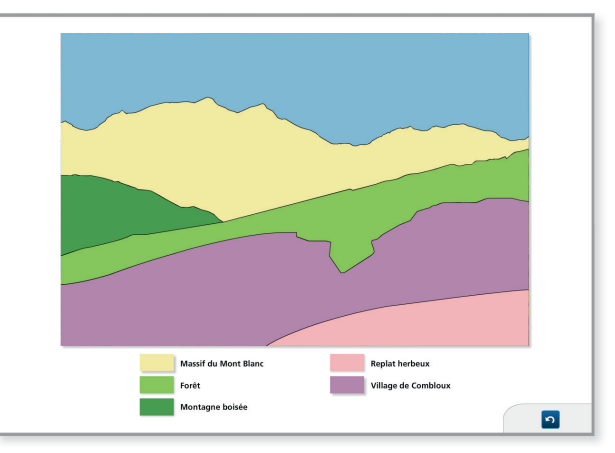

**4.** Lorsqu'on a cliqué sur tous les éléments de légende, on obtient un croquis schématique de la photo étudiée.